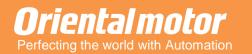

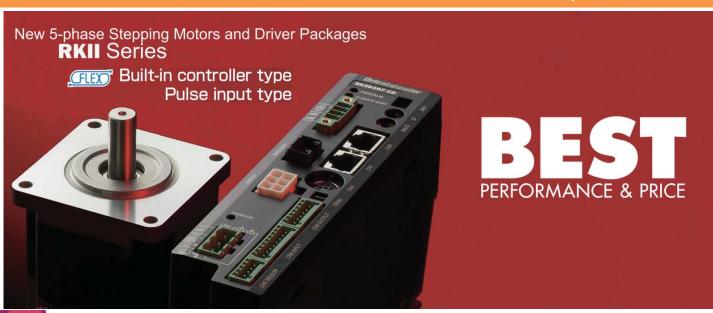

FREE FVFNT

## MEXE02 with AR/AZ Built-In type driver seminar

Date: 17<sup>th</sup> May 2017 Time: 13:30 – 16:00 (Registration at 13:00)

31, Kaki Bukit Road 3, #04-02/04, Techlink, 417818, Singapore

\*Door gift will be given

# You're Invited to our Seminar

#### Content

- 1.Installation of MEXE02 software
- Setting up the MEXE02 software
- Basic usages(Operation Data Setting, Teach and Monitor, Parameter settings & changes)
- **4**. Functions found in AR series (Operations, Parameters)
- **5.**Hands-on session (Simple connecting and programing of the AR series)
- **6.**Functions found in AZ series (Zhome operation setting, Looping operation / Event triggering, Wrap functions)
- 7. Downloading of sample programs on the website

### **Seminar Synopsis**

This seminar would cover the basic installation and set-up procedures for our MEXE02 data setting software. This software is used with most of our latest products for easy parameters and operation data settings.

Customers who have yet to purchase or have already purchased products that can be used with our MEXE02 who want to know more about the programming capabilities are encouraged to come and explore the various functions available!

Click to register online, alternatively you may also register through our Hotline: +65-6745-7344 or Email us at: Sales@orientalmotor.com.sg

## **CLICK TO REGISTER HERE!**

## What's news on website

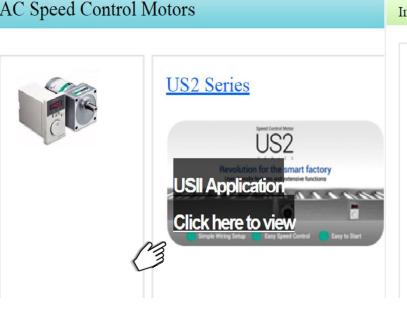

Induction Motors

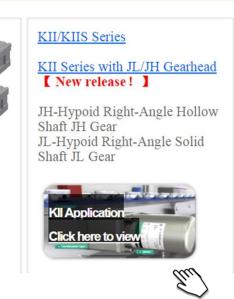

For more information please contact us at : Sales@orientalmotor.com.sg Tel: +65 6745 7344

Or check out our website at: www.orientalmotor.com.sg